# **For Distribution to CPs**

### NOT PROTECTIVELY MARKED

# **Lesson Plan TDP3**

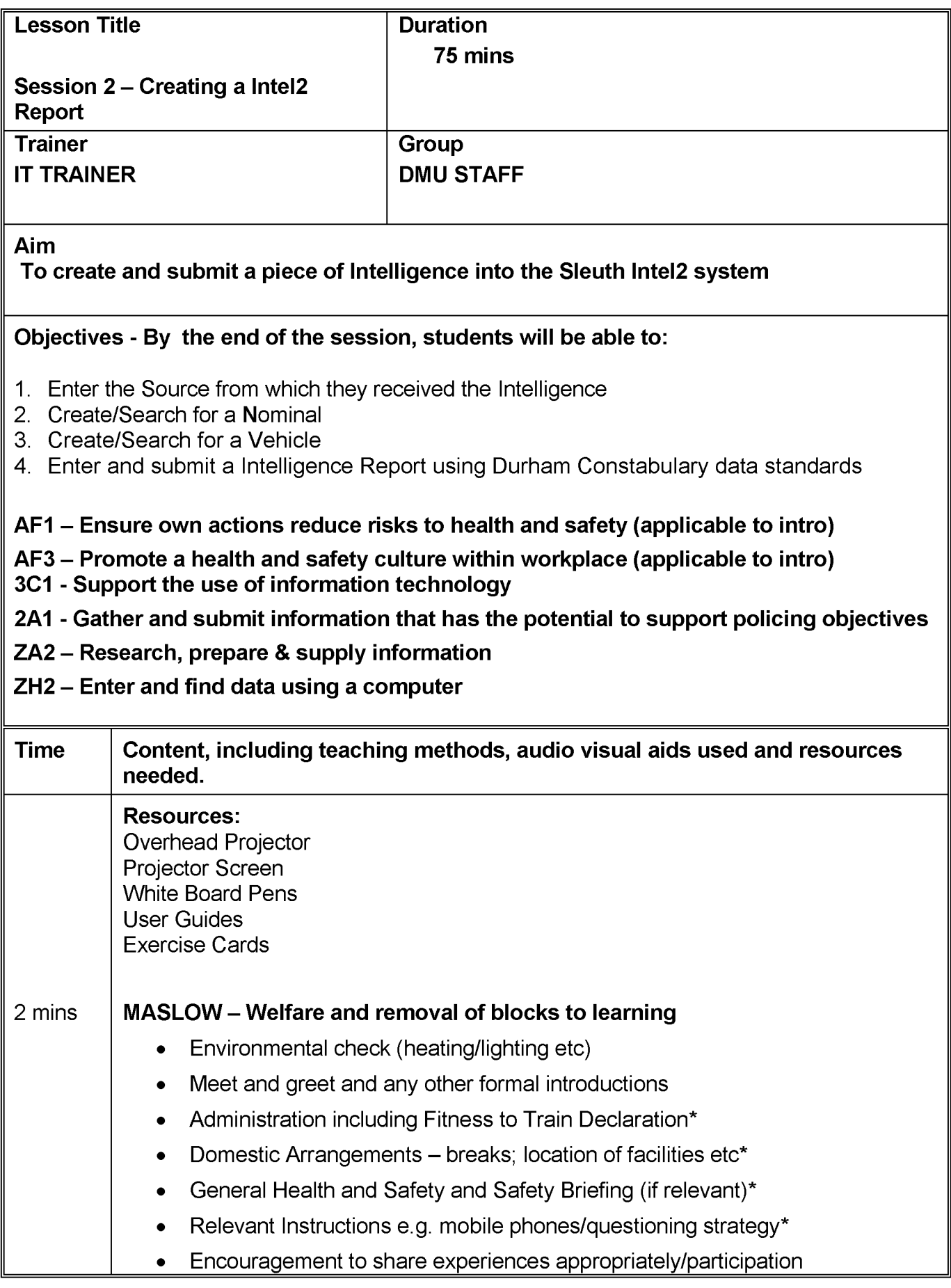

### NOT PROTECTIVELY MARKED

1<br>Session 2 Creating a Intel Report - DMU STAFF.doc/V1/AJ/Aug 200

### NOT PROTECTIVELY MARKED

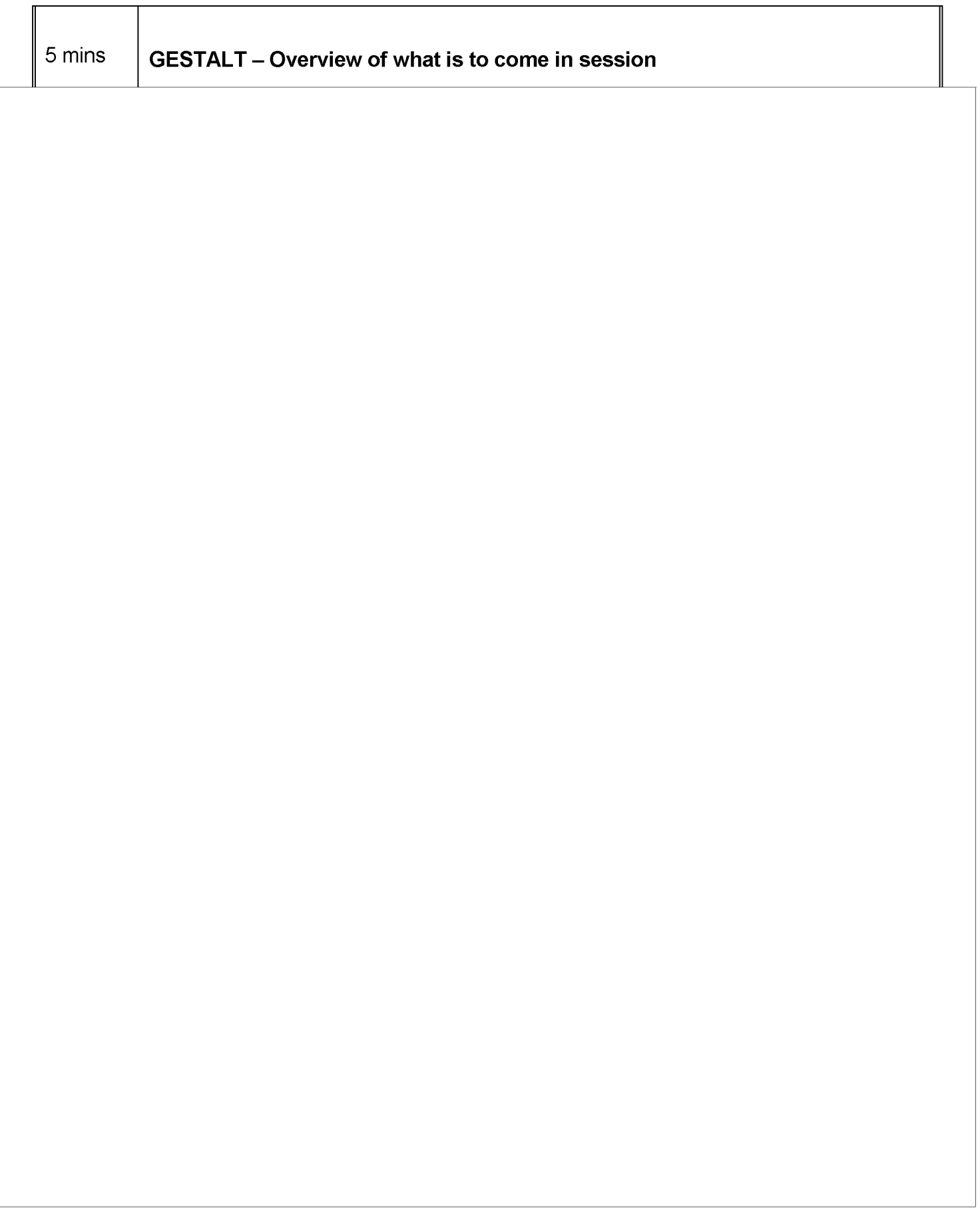

## NOT PROTECTIVELY MARKED

 $2$  Session 2 Creating a Intel Report - DMU STAFF.doc/V1/AJ/Aug 2009